# **ΠΡΟΣΟΜΟΙΩΣΗ ΑΡΧΙΤΕΚΤΟΝΙΚΗΣ**

## Computer Architecture

- Processor Design
	- Single thread  $\rightarrow$  pipeline, branch prediction
	- Multiple threads  $\rightarrow$  SMT resource allocation, threads scheduling
- Ετερογενείς αρχιτεκτονικές

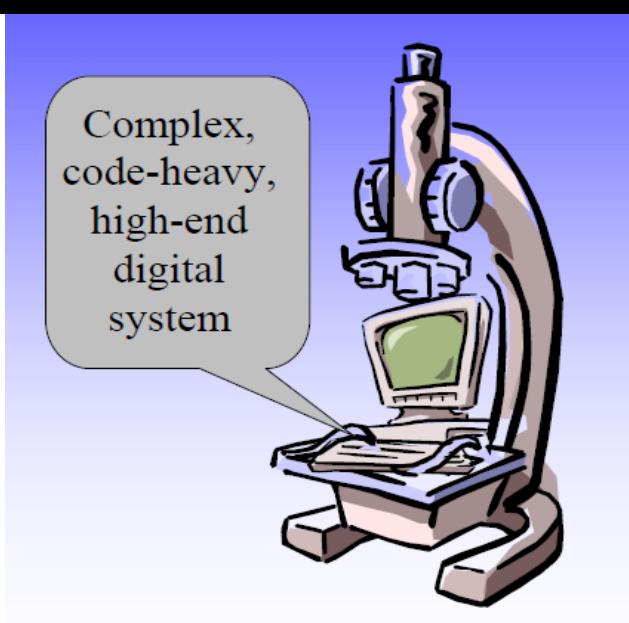

- General Purpose Computing, Gaming, and Entertainment Devices
	- Intel Haswell, Broadwell, Skylake with/without Graphics (Iris Pro, HD)
	- AMD Fusion, AMD APUs (Jaguar in PS4)
	- IBM Power 9
- Intel hybrid CPU-FPGA
	- 2010 Stellarton: Atom E600C + Altera FPGA
	- 2017 Skylake CPU + Aria 10 FPGA
- ARM (big.LITTLE)
- HSA architectures

## Computer Architecture

- Ιεραρχία μνήμης
	- Multiple levels
	- Cache sharing
	- NUMA
	- Coherence Protocols
- Παράλληλα συστήματα
	- Coherence, Δίκτυα διασύνδεσης
	- Compilers, automatic parallelization
	- Programming Models, synchronization costs, locks, computation and communication oveheads

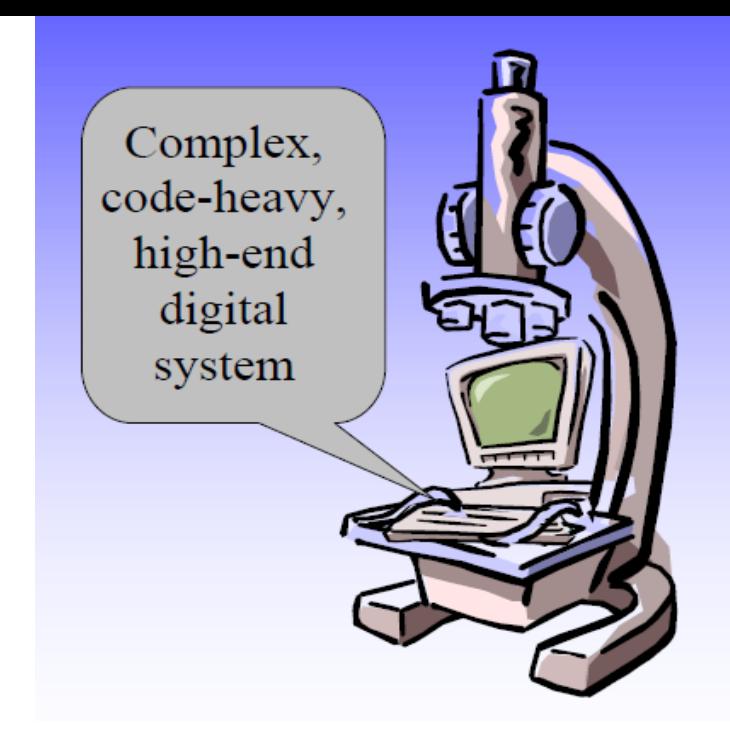

# Τρόποι Υλοποίησης

- Χρήση υπαρχόντων μηχανημάτων
	- Μεγάλο κόστος
		- » Oracle SPARC Enterprise T5120 server (2\*16\*8=256 threads, 512GB mem) ~ 64K \$ (2014)
		- » Oracle SPARC Enterprise T8-1 server (32\*8=256 threads, 1TB mem, 8 Data Analytics Accelerators) ~ ??K \$ (2017)
		- $\rightarrow$  Intel Sandy Bridge E5-4620 (4  $*$  8 cores, 64 threads)  $\sim$  15K \$ (2013)
		- $\ast$  Intel Xeon Gold 6138 (2  $*$  20 cores, 80 threads, 768GB mem)  $\sim$  19K \$ (2018)
	- Αδυναμία παρέμβασης στο υλικό τους
		- » pipeline, caches, interconnection network
	- Περιορισμένη δυνατότητα παρακολούθησης και μετρήσεων
		- $\rightarrow$  performance counters  $\rightarrow$  λίγοι, μικρό documentation
	- Περιορισμός στο σήμερα
		- » μελλοντικές αρχιτεκτονικές (π.χ. chip με 100 ή 1000 threads) ;
- Λύση : Simulation (προσομοίωση)

## Τι είναι ο simulator;

- Ένα εργαλείο που αναπαράγει τη «συμπεριφορά» ενός υπολογιστικού συστήματος.
- Γιατί να χρησιμοποιήσουμε ένα simulator;
	- Πληροφορίες σχετικά με την εσωτερική λειτουργία
		- » Performance Analysis
	- Δυνατότητα ανάπτυξης λογισμικού για μη διαθέσιμες (ή και μη υπαρκτές) πλατφόρμες
	- Προβλέψεις απόδοσης για διαφορετικές αρχιτεκτονικές.
		- $\rightarrow$  Dream  $\rightarrow$  Create  $\rightarrow$  Simulate  $\rightarrow$  Evaluate

#### Simulator taxonomy

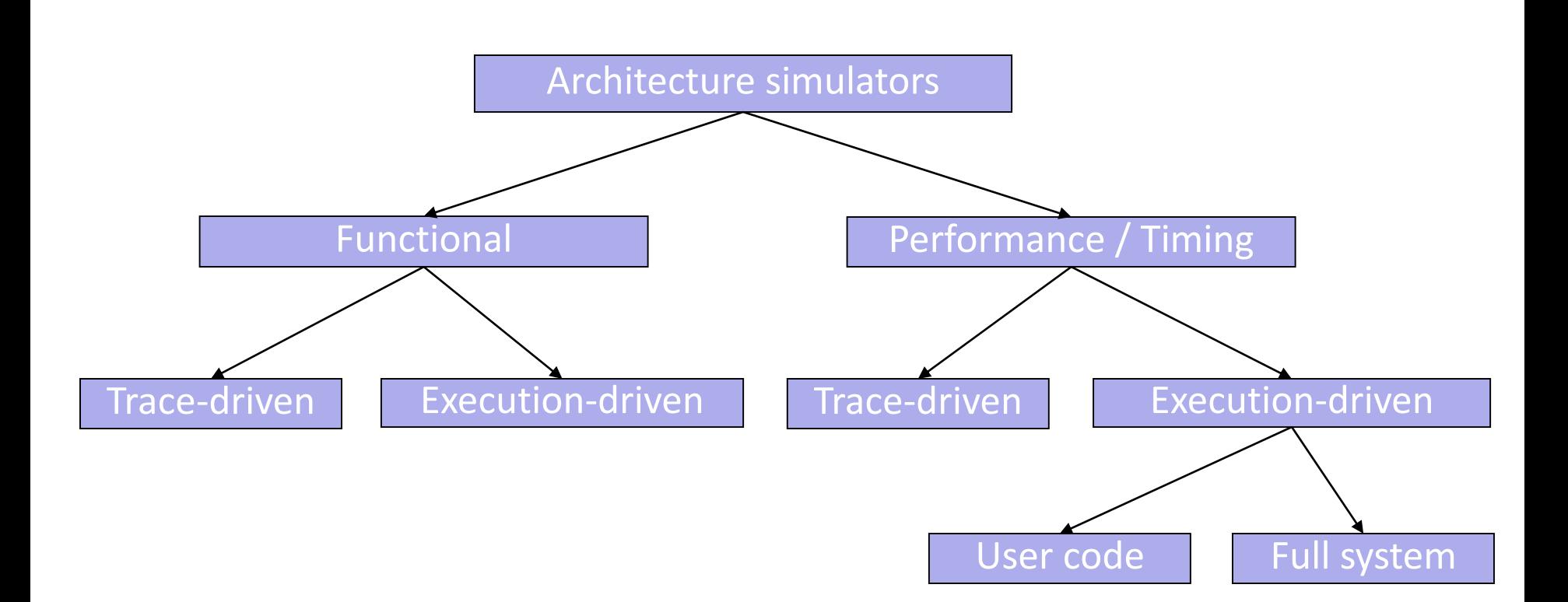

## Functional vs. Timing Simulators

- Functional Simulators
	- Visible architectural state
	- Προσομοίωση της λειτουργικότητας των εντολών (instructions semantics and functionality), μεταβολή του state (registers, memory)
	- Σωστό program output
	- Κύριος σκοπός: Software development and/or emulation
- Timing Simulators
	- Microarchitecture details
	- Λεπτομερής υλοποίηση των διαφορετικών δομών (pipeline, branch predictors, interconnection networks, memory hierarchy, etc.)
	- Χρονισμός γεγονότων, προκειμένου να υπολογισθεί ο χρόνος εκτέλεσης του προγράμματος
- Functional simulation πολύ πιο γρήγορο

#### Trace vs. Execution-driven Simulators

- Trace Simulators
	- Εκτέλεση της εφαρμογής σε πραγματική πλατφόρμα  $\rightarrow$  trace (instruction, address, …)
	- Τα traces χρησιμοποιούνται σαν inputs του simulator
- Execution-driven Simulators
	- O simulator εκτελεί την εφαρμογή
	- Διατήρηση application state και architecture state
- Trace-driven simulation συνήθως πιο γρήγορο
	- Διατήρηση μόνο του architecture state, δεν εκτελούνται όλοι οι υπολογισμοί
- Τα traces επιτρέπουν την προσομοίωση proprietary applications & input sets.
- **Πρόβλημα**: Τα traces δεν μπορούν να συλλάβουν/φανερώσουν την πλήρη δυναμική συμπεριφορά της εφαρμογής

#### User code vs. Full system simulators

- User code Simulators
	- Προσομοίωση μόνο του κώδικα της εφαρμογής
	- System calls και I/O εκτελούνται με functional simulation
	- Συνήθως το functional emulation πραγματοποιείται από το host OS
		- » host OS = target OS
- Full system Simulators
	- Προσομοίωση της εφαρμογής
	- Προσομοίωση του OS
	- Προσομοίωση των devices (disks, network, etc.)

## The Zen of architecture simulators

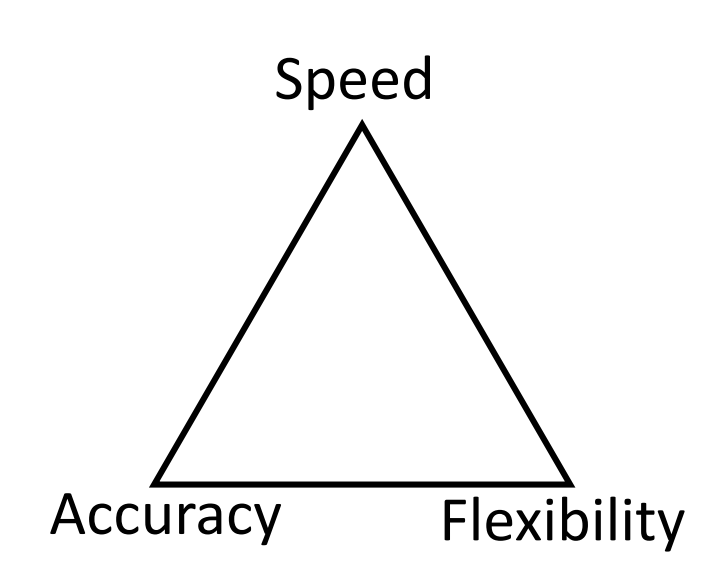

- Δεν υπάρχει ο τέλειος simulator
- FPGA prototypes
	- Γρήγορα, ακριβή, αλλά έλλειψη ευελιξίας
- Λεπτομερή software μοντέλα
	- Ακριβή, ευέλικτα, αλλά αργά
- Αφηρημένα software μοντέλα
	- Γρήγορα, ευέλικτα αλλά όχι ακριβή

#### Speed vs. Accuracy

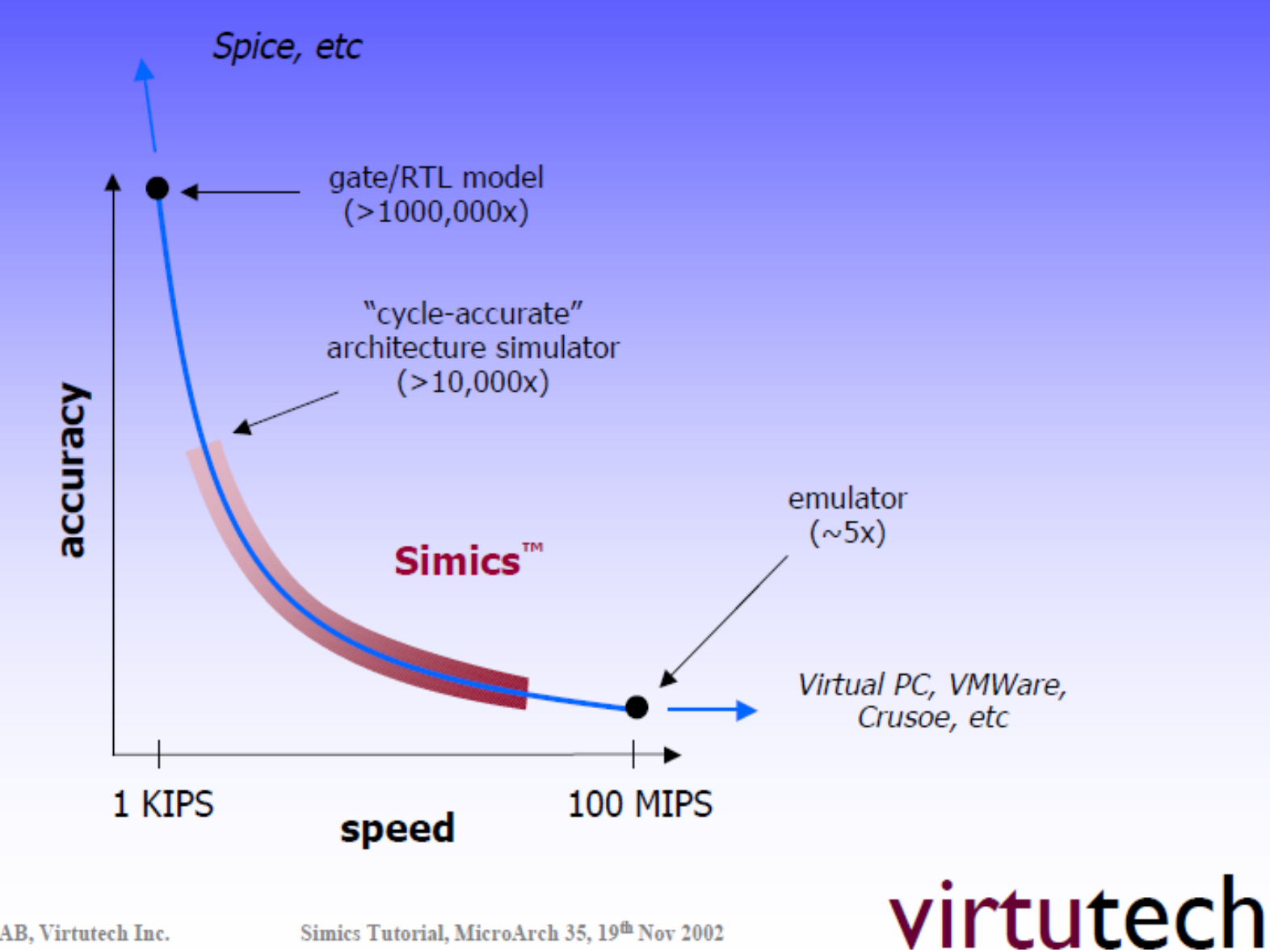

Copyright © 2002, Virtutech AB, Virtutech Inc.

Simics Tutorial, MicroArch 35, 19th Nov 2002

# Παράδειγμα χρόνων προσομοίωσης (1)

• spec2k with gcc and small inputs

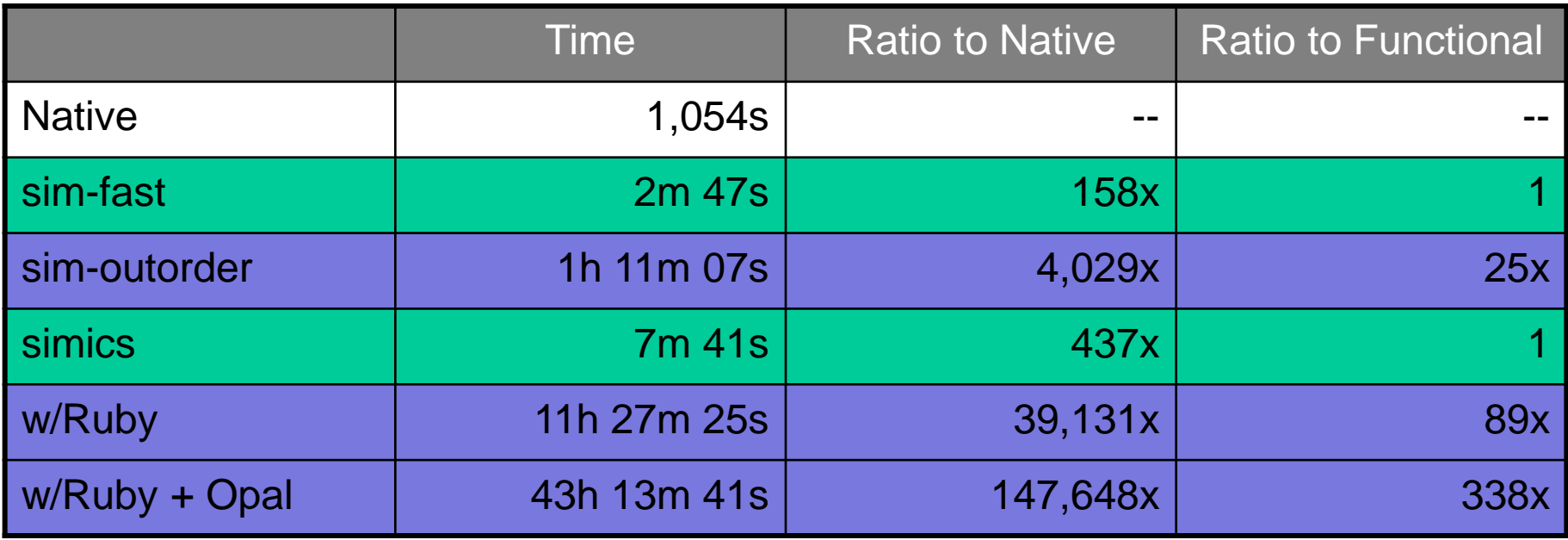

# Παράδειγμα χρόνων προσομοίωσης (2)

- Οι πραγματικές εφαρμογές παίρνουν ώρες σε πραγματικά μηχανήματα
- Χρειαζόμαστε αρκετά μεγάλες ταχύτητες για να τρέξουμε ένα σημαντικό κομμάτι αυτών των εφαρμογών.

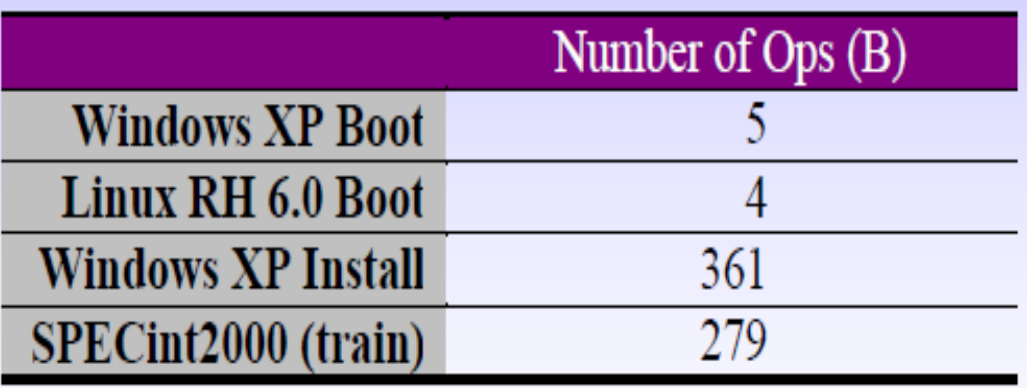

Copyright © 2002, Virtutech AB, Virtutech Inc.

Simics Tutorial, MicroArch 35, 19th Nov 2002

# Προσομοίωση Αρχιτεκτονικής (1)

- Απαιτήσεις
	- Γενικότητα (Generality)
		- » Μπορεί το εργαλείο να αναλύσει τα workloads?
		- » Parallel Systems, Multithreading, Multiple address spaces, OS code, Network Systems, etc.
	- Πρακτικότητα (Practicality)
		- » Μπορεί το εργαλείο να χρησιμοποιηθεί αποδοτικά;
		- » Host assumptions, compiler assumptions, OS modifications, workload language assumptions
	- Εφαρμοσιμότητα (Applicability)
		- » Μπορεί το εργαλείο να απαντήσει στα ερωτήματα μας;
		- » Restricted state that can be monitored, restrictions on parameter visibility, restricted length of observations.

# Προσομοίωση Αρχιτεκτονικής (2)

- Πλεονεκτήματα
	- Early availability
	- Ευκολία χρήσης
		- » Πλήρης διαφάνεια και ευκολία παρακολούθησης και μετρήσεων
		- » Διαφορετικά επίπεδα λεπτομέρειας και ακρίβειας
			- Pipelines, caches, branch predictors, …
			- Hardware devices (timer, drives, cards, …)
		- » Έλεγχος καινοτόμων προτάσεων/ιδεών
	- Κόστος
		- » Open source (Free)
		- » Academic licenses (Free ή μικρό κόστος για support)

# Προσομοίωση Αρχιτεκτονικής (3)

- Προκλήσεις
	- Χρόνος ανάπτυξης των μοντέλων (modeling time)
	- Έλεγχος ορθότητας μοντέλων (validation)
	- Ταχύτητα προσομοίωσης
- Ενεργό ερευνητικό πεδίο
- Πληθώρα επιλογών
	- WindRiver Simics (x86, SPARC, MIPS, Leon, ARM…)
	- AMD SimNow (x86)
	- Simplescalar (Alpha, PISA, ARM, x86)
	- SimFlex
	- MARSSx86
	- SniperSim
	- Gems5

# Επιλογή περιβάλλοντος προσομοίωσης

- Κριτήρια Επιλογής
	- Modularity simulator
	- Extensibility simulator
	- Επίπεδο ακρίβειας simulator
	- Ταχύτητα simulator
	- Μέγεθος του design space που θέλουμε να μελετήσουμε
	- Επιλογή κατάλληλων benchmarks

# Αποτελέσματα Προσομοίωσης(1)

- Ο σκοπός ενός timing simulation είναι η συγκέντρωση πληροφοριών και μέτρηση διαφόρων μεγεθών
	- IPC
	- Memory access cycles
	- On-chip network contention
- Τα προγράμματα παρουσιάζουν διαφορετικές φάσεις
	- Initialization phase
	- Main phase
	- Wrap-up phase
- Πότε παίρνουμε τα στατιστικά που μας ενδιαφέρουν;

# Αποτελέσματα Προσομοίωσης(2)

- Η προσομοίωση είναι ένα single-thread process
	- Ακόμα και αν προσομοιώνουμε ένα παράλληλο σύστημα
- Η ταχύτητα προσομοίωσης δε βελτιώνεται πια με την τεχνολογία
	- Παράλληλα συστήματα τρέχουν πολλαπλές προσομοιώσεις ταυτόχρονα.
- Δεν μπορούμε να φτιάξουμε γρήγορους simulators
	- Δεν προσομοιώνουμε ολόκληρο το σύστημα
	- Δεν προσομοιώνουμε ολόκληρη την εφαρμογή

# Αποτελέσματα Προσομοίωσης(3)

- Προσομοίωση μικρότερου συστήματος
	- π.χ. 16 cores αντί για 1024
	- Δεν εκθέτει θέματα κλιμακωσιμότητας (scalability)
		- » Ανταγωνισμός για shared resources
		- » Conflicts
		- » Race conditions
- Προσομοίωση μικρότερης εφαρμογής
	- π.χ. Matrix multiply 1K x 1K αντί για 1Μ x 1M
	- Δεν εξετάζει τα όρια του hardware
		- » To working set χωράει στις caches
		- » Capacity/conflict issues
		- » Λιγότερη επαναχρησιμοποιίηση data/code
		- » Initialization vs. steady state

# Τεχνικές Προσομοίωσης (1)

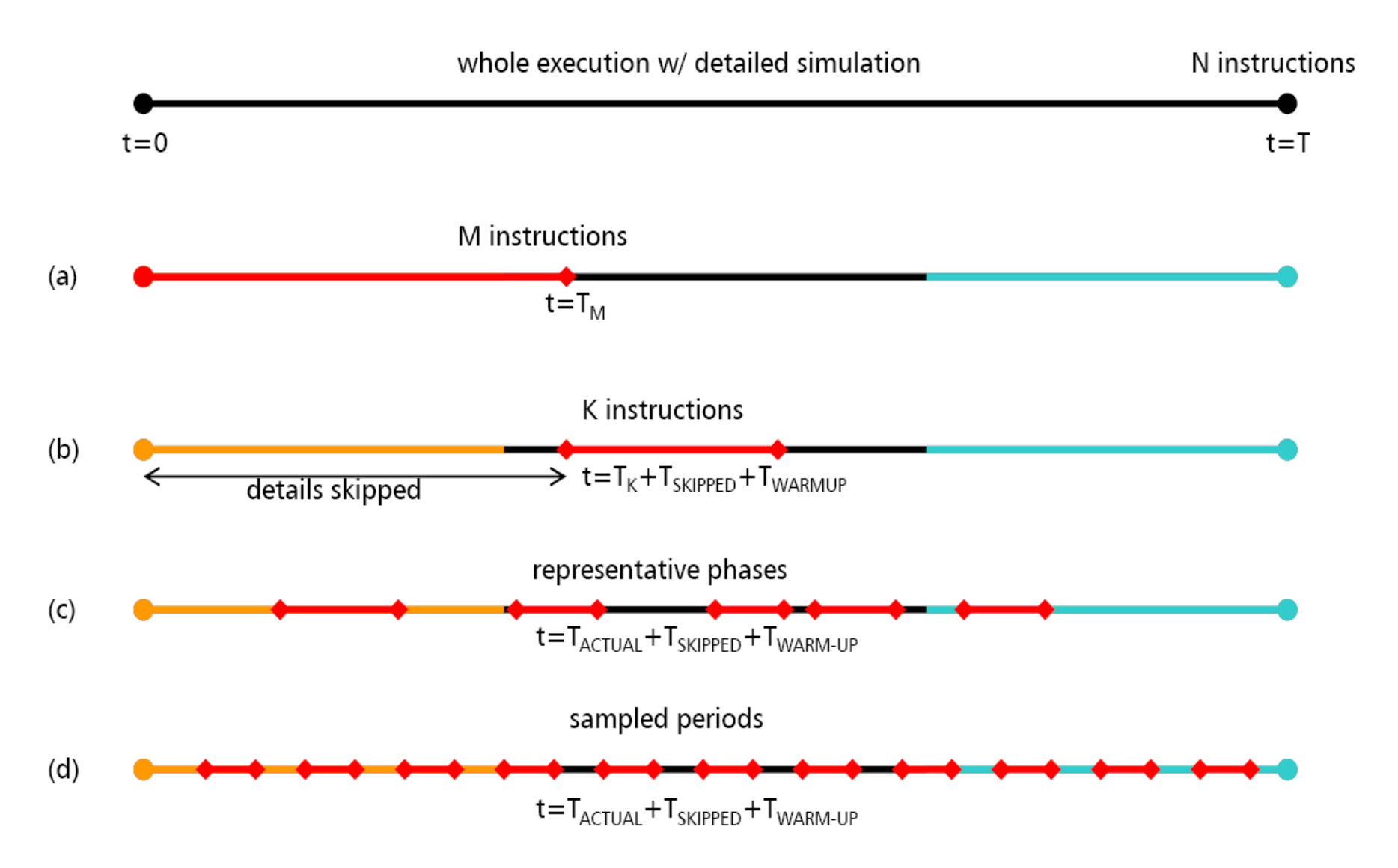

# Τεχνικές Προσομοίωσης – Sampling (2)

- Sampling
	- Προσομοίωση τυχαίων σημείων της εφαρμογής
- Fast-forwarding
	- Μέχρι να φτάσουμε στο sample point
- Warm-up
	- Γρήγορη προσομοίωση πριν τη φάση των μετρήσεων
- Checkpointing
	- Αποθήκευση architectural state πριν το sample
- Phase detection
	- Επιλογή των samples μετά από ανάλυση της εφαρμογής

# Τεχνικές Προσομοίωσης – Sampling (2)

N instructions (total benchmark execution)

- Εξετάζουμε δείγματα (samples)
- Μαθηματική προσέγγιση
	- confidence margin (eg. 95%)
	- confidence interval (eg. +/- 2.5)
- Δυο προσεγγίσεις σχετικά με την επιλογή δειγμάτων
	- Systematic sampling (π.χ. sample every N instructions)
	- Random sampling
	- Non-random sampling (phase detection, simpoints)
- Μεθοδολογία Προσομοίωσης:
	- 1. Fast-forwarding
	- 2. Warm-up (caches, branch predictors, TLBs, OS)
	- 3. Checkpointing
	- 4. Μέτρηση

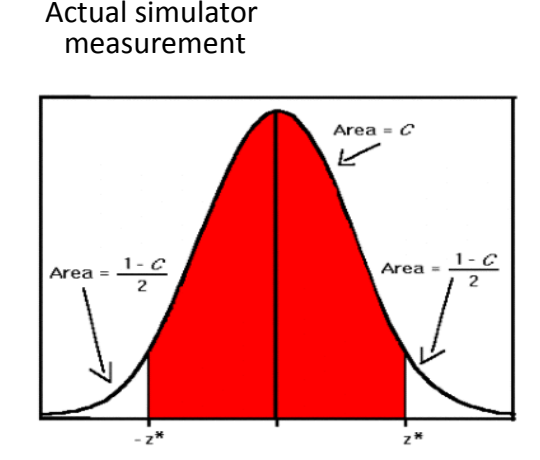

U

## Ενορχήστρωση - Instrumentation

- Εισαγωγή επιπλέον κώδικα στην εφαρμογή με στόχο την συλλογή πληροφοριών για την εκτέλεση (cache misses, total instructions executed etc.)
	- Ανάλυση προγράμματος: Performance profiling, error detection, capture & replay
	- Μελέτη Αρχιτεκτονικής: Processor & cache simulation, trace collection
	- Binary translation: Emulate unsupported instructions, modify program behavior

# Τεχνικές Ενορχήστρωσης

- Source instrumentation
	- Εισαγωγή εντολών στον πηγαίο κώδικα της εφαρμογής
- Binary instrumentation
	- Εισαγωγή εντολών στο εκτελέσιμο της εφαρμογής
	- 1. Static binary instrumentation
		- » Εισαγωγή των εντολών **πριν** την εκτέλεση
	- 2.Dynamic binary instrumentation
		- » Εισαγωγή των εντολών **δυναμικά κατά την εκτέλεση**

# Source Instrumentation – Παράδειγμα (1)

}

#### **Αρχικό πρόγραμμα Instrumented**

```
void foo() {
  bool found = false;
  for (int i=0; i<100; ++i) {
    if (i==50) break;
    if (i==20) found=true;
  }
```

```
printf("foo\n");
}
```

```
char inst[5];
void foo() {
 bool found = false;inst[0]=1;
  for (int i=0; i<100; ++i) {
    if (i==50) {inst[1]=1;break;}
    if (i==20) {inst[2]=1;found=true;}
    inst[3]=1;
  }
```

```
printf("foo\n");
inst[4]=1;
```
<sup>26</sup> cslab@ntua 2018-2019

# Binary Instrumentation – Παράδειγμα (2)

#### **Total Instructions counter**

```
counter++;
Sub $0xff, %edx
counter++;
cmp %esi, %edx
counter++;
ile <b>L1</b>counter++;
mov $0x1, %edi
counter++;
add $0x10, %eax
```
# Binary Instrumentation – Παράδειγμα (3)

#### **Instruction Trace**

```
Print(ip);
sub $0xff, %edx
Print(ip);
cmp %esi, %edx
Print(ip);
ile <b>L1</b>Print(ip);
mov $0x1, %edi
Print(ip);
add $0x10, %eax
```
# Πλεονεκτήματα Ενορχήστρωσης

- Binary Instrumentation
	- Language independent
	- Machine-level view
	- Instrument legacy/proprietary software
- Dynamic Instrumentation
	- Δεν χρειάζεται recompile/relink
	- Εντοπισμός κώδικα κατά την εκτέλεση
	- Δυνατότητα χειρισμού κώδικα που παράγεται δυναμικά
	- Δυνατότητα ενορχήστρωσης running processes

# Intel's PIN

- Εργαλείο για dynamic binary instrumentation.
- Αναπτύσσεται και συντηρείται από την Intel.
- Περισσότερες πληροφορίες:

https://software.intel.com/en-us/articles/pin-a-dynamic-binary-instrumentation-tool

- Χαρακτηριστικά/Πλεονεκτήματα
	- Εύκολη ενορχήστρωση
	- Programmable (APIs)
	- Multiplatform (x86, x86-64, Windows, Linux, OSX, Android)
	- Robust
		- » Real-life apps: Database, web browseres, …
		- » Multithreaded apps
		- » Signals
	- Yψηλής Απόδοσης (compiler optimizations on instrumentation code)
	- Ευρεία αποδοχή από την ακαδημαϊκή κοινότητα και την βιομηχανία

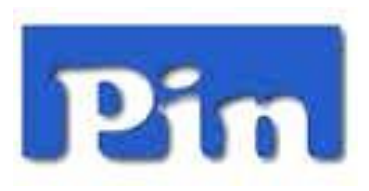

## PIN – Χρήση

#### **Download latest version:**

**https://software.intel.com/en-us/articles/pintool-downloads**

#### **Unzip:**

```
$ tar xvfz pin-2.14-71313-gcc.4.4.7-linux.tar.gz
$ cd pin-2.14-71313-gcc.4.4.7-linux
S \text{ 1s -aF}./ ../ doc/ extras/ ia32/ intel64/ LICENSE pin pin.sh README redist.txt
source/
```
#### **Execute:**

```
$ ./pin.sh –t pintool – application
ή
$ ./pin.sh –t pintool –pid 1243
```
# PIN – Παράδειγμα

```
$ ./pin.sh –t inscount0.so –- /bin/ls
 Total instructions count pintool
```

```
$ cd source/tools/ManualExamples/
$ make inscount0.so
$ ls obj-intel64/inscount0.so
```
#### Pintools

- Προγράμματα γραμμένα σε C++
- Χρησιμοποιούνται κατά την εκτέλεση του PIN για την ανάλυση της εφαρμογής
- Χρησιμοποιούν το PIN API:
	- » INS\_AddInstrumentFunction(…);
	- » INS\_InsertCall(…);

 $\lambda$  ...

- PIN API reference:
	- https://software.intel.com/sites/landingpage/pintool/docs/55942/Pin/html/group\_\_API\_\_REF.html

#### Pintool code

```
#include <iostream>
#include "pin.h"
UINT64 icount = 0;
void docount() {
  icount++;
}
void Instruction(INS ins, void *v) {
  INS InsertCall(ins, IPOINT BEFORE, (AFUNPTR)docount, IARG END);
}
void Fini(INT32 code, void *v){
  std::cerr << "Count " << icount << "\n";
}
                                                              analysis routine
                                                        instrumentation routine
                                                                  end routine
```

```
int main(int argc, char *argv[]) {
  PIN Init(argc, argv);
  INS_AddInstrumentFunction(Instruction, 0);
  PIN<sup>-</sup>AddFiniFunction(Fini, 0);
  PIN<sup>-</sup>StartProgram();
  return 0:
}
```
# Δυνατότητες Pin & Pintools

- Αντικατάσταση των application functions.
- Εντοπισμός/καταγραφή/έλεγχος κάθε application instruction.
- Πέρασμα παραμέτρων στο instrumentation routine
	- register values, register values by reference (for modification)
	- memory addresses read/written
	- full register context
- Εντοπισμός syscalls και αλλαγή arguments
- Εντοπισμός/έλεγχος application threads

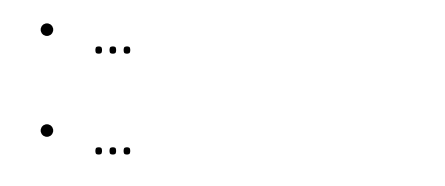